## **Скачано с сайта http://ivc.clan.su**

Пример: задача 2

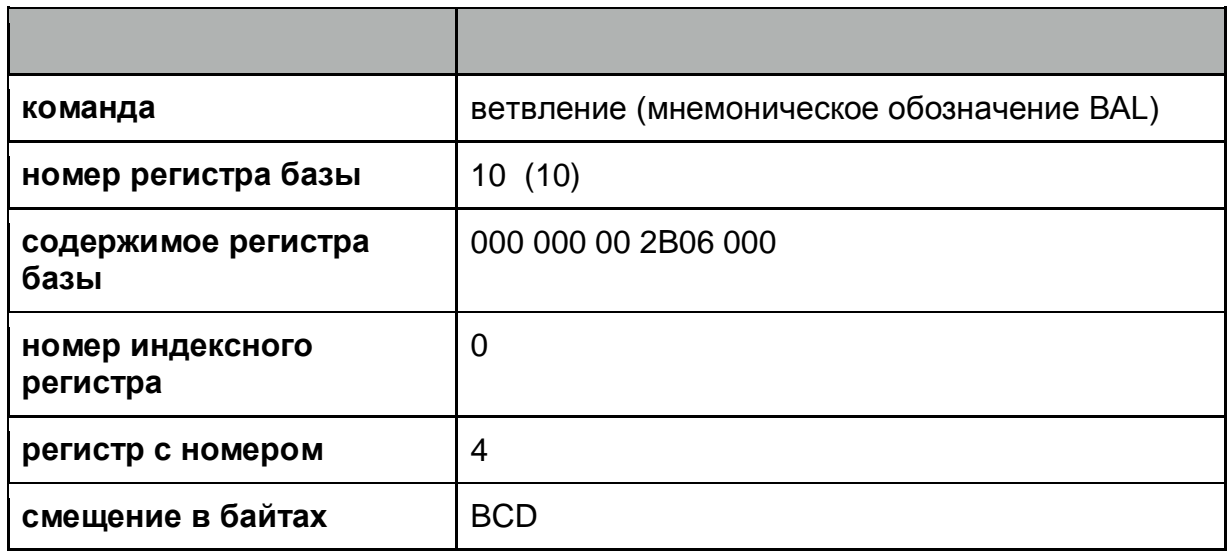

Требуется:

- 1. Для данной команды написать код в шестнадцатеричной форме
- 2. Вычислить логический адрес операнда(ов)

## Решение:

- 1. В таблице «список команд z/архитектуры» в столбце «наименование команды» находим данную команду.
- 2. Данной команде соответствует (КОП 45; Формат RX).
- 3. По рис. «Форматы команд z900» ищем строчку RX.
- 4. Записываем ответ:
	- КОП (код операции) 45;
	- R1 (регистр с номером) 4;
	- X2 (номер индексного регистра) 0;
	- B2 (номер регистра базы) A;
	- D2 (смещение) BCD.

Вычисляем логический адрес операнда как сумму:

- содержимое базового регистра
- + содержимое индексного регистра (в случае если номер индексного регистра не равен 0)
- + смещение
- 5. Записываем ответ:

000 000 00 02BO6 000 + BCD = 000 000 00 02B06 BCD

Решение:

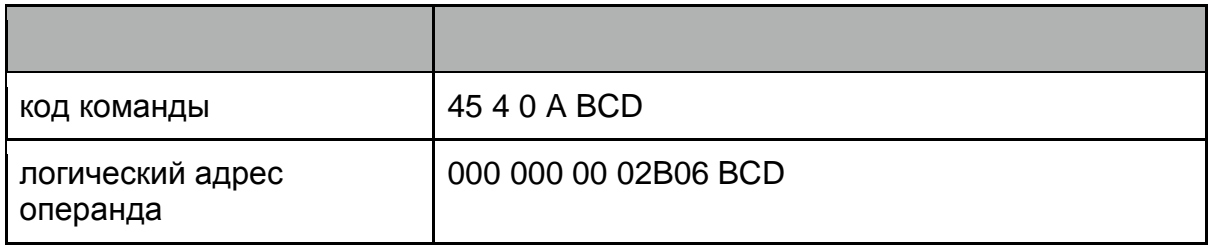

## **Скачано с сайта http://ivc.clan.su**